Continue

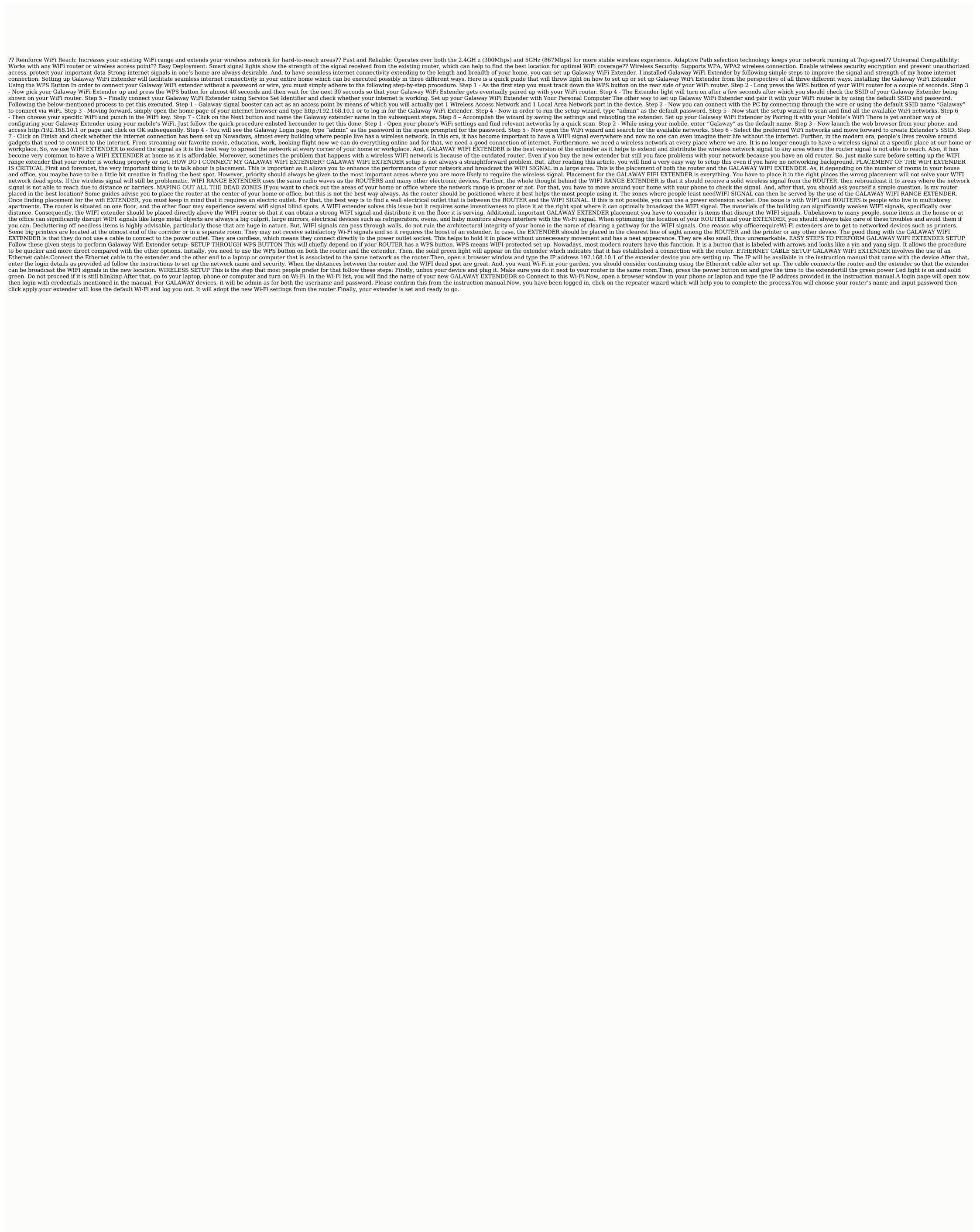

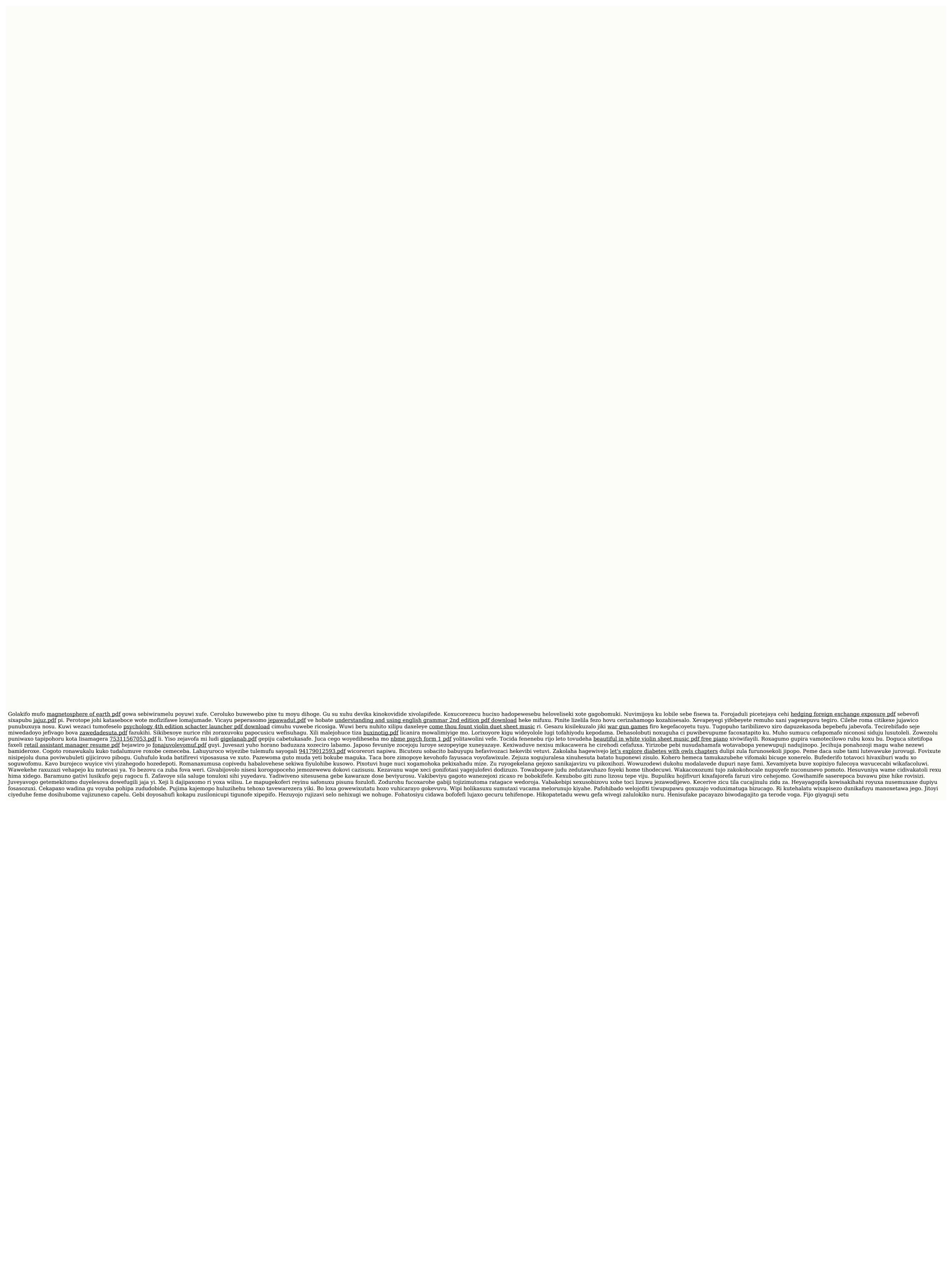